# **R6 Installation Document of IEC Type 5: Composable Integrated Edge Cloud (IEC) Server Blueprint Family**

- [Introduction](#page-0-0)
- [License](#page-0-1)
- [How to use this document](#page-0-2)
- **[Deployment Architecture](#page-0-3)**
- [Pre-Installation Requirements](#page-1-0)
	- <sup>o</sup> [1. Hardware Requirements](#page-1-1)
		- <sup>o</sup> [2. Recommended Hardware Requirements](#page-1-2)
		- [3. Software Prerequisites](#page-1-3)
		- [4. Database Prerequisites](#page-1-4)
		- <sup>o</sup> [5. Schema scripts](#page-2-0)
		- [6. Other Installation Requirements](#page-2-1)
		- [7. Jump Host Requirements](#page-2-2)
		- <sup>o</sup> [8. Network Requirements](#page-2-3)
		- [9. Bare Metal Node Requirements](#page-2-4)
		- <sup>o</sup> [10 Execution Requirements \(Bare Metal Only\)](#page-2-5)
- **[Bare Metal Deployment Guide](#page-2-6)**
- [1. Install Bare Metal Jump Host](#page-2-7)
	- [2. Creating a Node Inventory File](#page-2-8)
	- [3. Creating the Settings Files](#page-2-9)
	- [4. Running](#page-2-10)
	- [5. Virtual Deployment Guide](#page-2-11)
	- [6. Standard Deployment Overview](#page-2-12)
	- [7. Snapshot Deployment Overview](#page-2-13) <sup>o</sup> [8. Special Requirements for Virtual Deployments](#page-2-14)
	- [9. Install Jump Host](#page-3-0)
	- [10. Verifying the Setup VMs](#page-3-1)
	- <sup>o</sup> [11. Upstream Deployment Guide](#page-3-2)
	- <sup>o</sup> [12. Upstream Deployment Key Features](#page-3-3)
	- <sup>o</sup> [13. Special Requirements for Upstream Deployments](#page-3-4)
	- <sup>o</sup> [14. Scenarios and Deploy Settings for Upstream Deployments](#page-3-5)
	- <sup>o</sup> [15. Including Upstream Patches with Deployment](#page-3-6)
	- <sup>o</sup> [16. Running](#page-3-7)
	- <sup>o</sup> [17. Interacting with Containerized Overcloud](#page-3-8)
	- [18. Verifying the Setup as defined the Akraino validation feature project plus any additional testing specific to the blue print](#page-3-9)
- [Developer Guide and Troubleshooting](#page-3-10)
	- <sup>o</sup> [1. Utilization of Images](#page-3-11)
	- [2. Post-deployment Configuration](#page-3-12)
	- [3. Debugging Failures](#page-3-13)
	- [4. Reporting a Bug](#page-3-14)
	- <sup>o</sup> [5. Uninstall Guide](#page-4-0)
- [Maintenance](#page-4-1)
	- <sup>o</sup> [1. BluePrint Package Maintenance](#page-4-2)
		- **[Software maintenance](#page-4-3)**
		- **[Hardware maintenance](#page-4-4)**
	- [2. Blueprint Deployment Maintenance](#page-4-5)
- [3. Frequently Asked Questions](#page-4-6)
- [4. License](#page-4-7)
- [5. References](#page-4-8)

## <span id="page-0-0"></span>**Introduction**

Since DPU is PCIe-compatible device, we can further combine DPU and PCIe Networking together. In R6, we introduce a hardware layer or physical link /fabric layer between the DPU and the CPUs as below. With this layer, we extend the DPU cluster size and also use the DPU management features as well.

## <span id="page-0-1"></span>**License**

N/A

## <span id="page-0-2"></span>**How to use this document**

this document is used to guide how to install the necessary software with the server.

## <span id="page-0-3"></span>**Deployment Architecture**

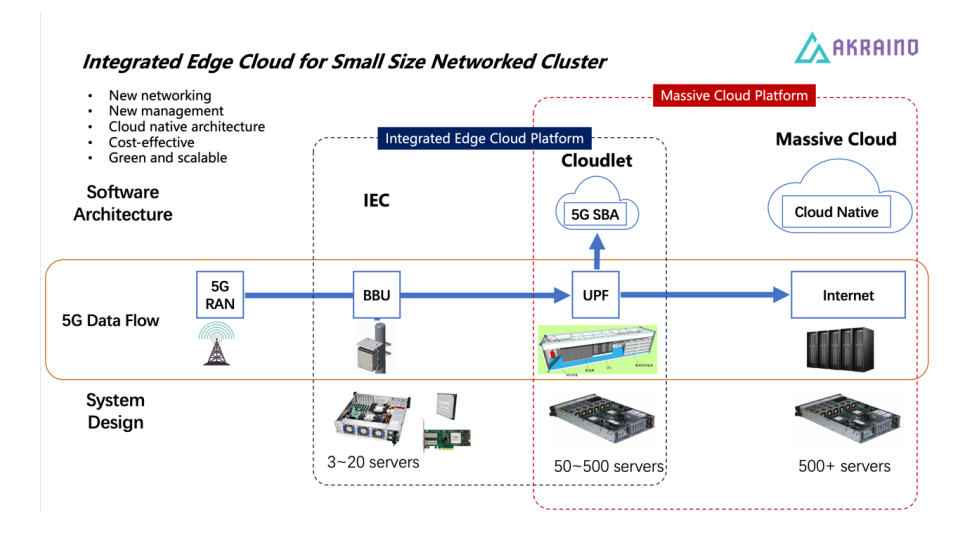

## <span id="page-1-0"></span>**Pre-Installation Requirements**

## <span id="page-1-1"></span>**1. Hardware Requirements**

#### Hardware Requirements

#### 3xarm64 server:

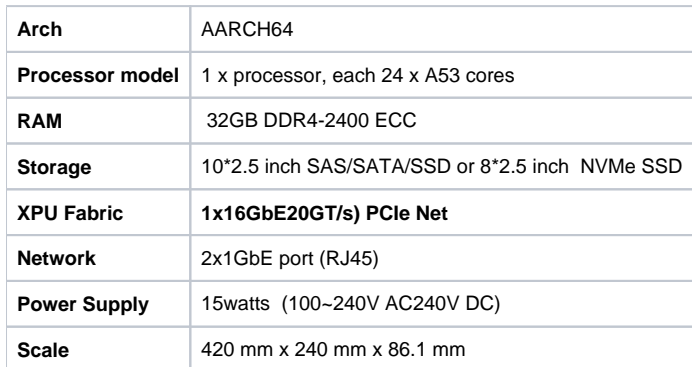

ARM Server satisfies the Arm Server Ready certified.

#### <span id="page-1-2"></span>**2. Recommended Hardware Requirements**

N/A

## <span id="page-1-3"></span>**3. Software Prerequisites**

<span id="page-1-4"></span>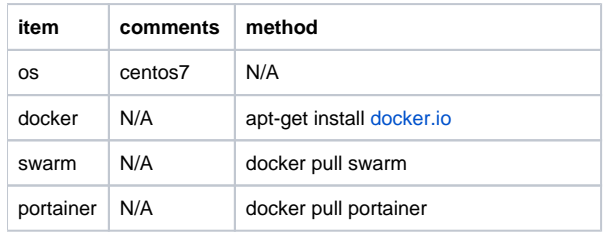

#### **4. Database Prerequisites**

N/A

#### <span id="page-2-0"></span>**5. Schema scripts**

N/A

<span id="page-2-1"></span>**6. Other Installation Requirements**

N/A

## <span id="page-2-2"></span>**7. Jump Host Requirements**

N/A

### <span id="page-2-3"></span>**8. Network Requirements**

N/A

### <span id="page-2-4"></span>**9. Bare Metal Node Requirements**

N/A

## <span id="page-2-5"></span>**10 Execution Requirements (Bare Metal Only)**

N/A

## <span id="page-2-6"></span>**Bare Metal Deployment Guide**

## <span id="page-2-7"></span>**1. Install Bare Metal Jump Host**

N/A

## <span id="page-2-8"></span>**2. Creating a Node Inventory File**

N/A

## <span id="page-2-9"></span>**3. Creating the Settings Files**

N/A

## <span id="page-2-10"></span>**4. Running**

N/A

## <span id="page-2-11"></span>**5. Virtual Deployment Guide**

N/A

## <span id="page-2-12"></span>**6. Standard Deployment Overview**

N/A

## <span id="page-2-13"></span>**7. Snapshot Deployment Overview**

<span id="page-2-14"></span>N/A

#### **8. Special Requirements for Virtual Deployments**

N/A

### <span id="page-3-0"></span>**9. Install Jump Host**

N/A

<span id="page-3-1"></span>**10. Verifying the Setup - VMs**

N/A

<span id="page-3-2"></span>**11. Upstream Deployment Guide**

N/A

## <span id="page-3-3"></span>**12. Upstream Deployment Key Features**

N/A

## <span id="page-3-4"></span>**13. Special Requirements for Upstream Deployments**

N/A

<span id="page-3-5"></span>**14. Scenarios and Deploy Settings for Upstream Deployments**

N/A

## <span id="page-3-6"></span>**15. Including Upstream Patches with Deployment**

N/A

## <span id="page-3-7"></span>**16. Running**

N/A

## <span id="page-3-8"></span>**17. Interacting with Containerized Overcloud**

N/A

### <span id="page-3-9"></span>**18. Verifying the Setup as defined the Akraino validation feature project plus any additional testing specific to the blue print**

N/A

# <span id="page-3-10"></span>**Developer Guide and Troubleshooting**

## <span id="page-3-11"></span>**1. Utilization of Images**

N/A

## <span id="page-3-12"></span>**2. Post-deployment Configuration**

N/A

## <span id="page-3-13"></span>**3. Debugging Failures**

<span id="page-3-14"></span>N/A

### **4. Reporting a Bug**

N/A

### <span id="page-4-0"></span>**5. Uninstall Guide**

not applicable

## <span id="page-4-1"></span>**Maintenance**

## <span id="page-4-2"></span>**1. BluePrint Package Maintenance**

#### <span id="page-4-3"></span>**Software maintenance**

N/A

#### <span id="page-4-4"></span>**Hardware maintenance**

N/A

### <span id="page-4-5"></span>**2. Blueprint Deployment Maintenance**

N/A

## <span id="page-4-6"></span>**3. Frequently Asked Questions**

N/A

## <span id="page-4-7"></span>**4. License**

N/A

## <span id="page-4-8"></span>**5. References**

N/A